# Package 'ps'

May 8, 2020

<span id="page-0-0"></span>Version 1.3.3 Title List, Query, Manipulate System Processes Description List, query and manipulate all system processes, on 'Windows', 'Linux' and 'macOS'.

License BSD\_3\_clause + file LICENSE

URL <https://github.com/r-lib/ps#readme>

BugReports <https://github.com/r-lib/ps/issues>

Encoding UTF-8

Depends  $R$  ( $>= 3.1$ )

Imports utils

**Suggests** callr, covr, curl, pingr, processx  $(>= 3.1.0)$ , R6, rlang, testthat, tibble

RoxygenNote 7.0.2.9000

**Biarch** true

NeedsCompilation yes

Author Jay Loden [aut], Dave Daeschler [aut], Giampaolo Rodola' [aut], Gábor Csárdi [aut, cre], RStudio [cph]

Maintainer Gábor Csárdi <csardi.gabor@gmail.com>

Repository CRAN

Date/Publication 2020-05-08 08:50:02 UTC

# R topics documented:

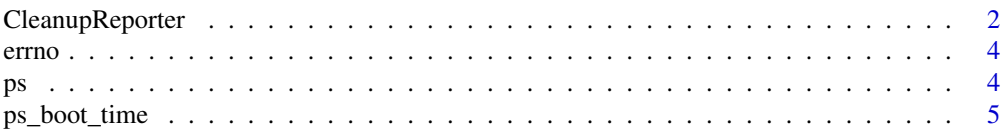

<span id="page-1-0"></span>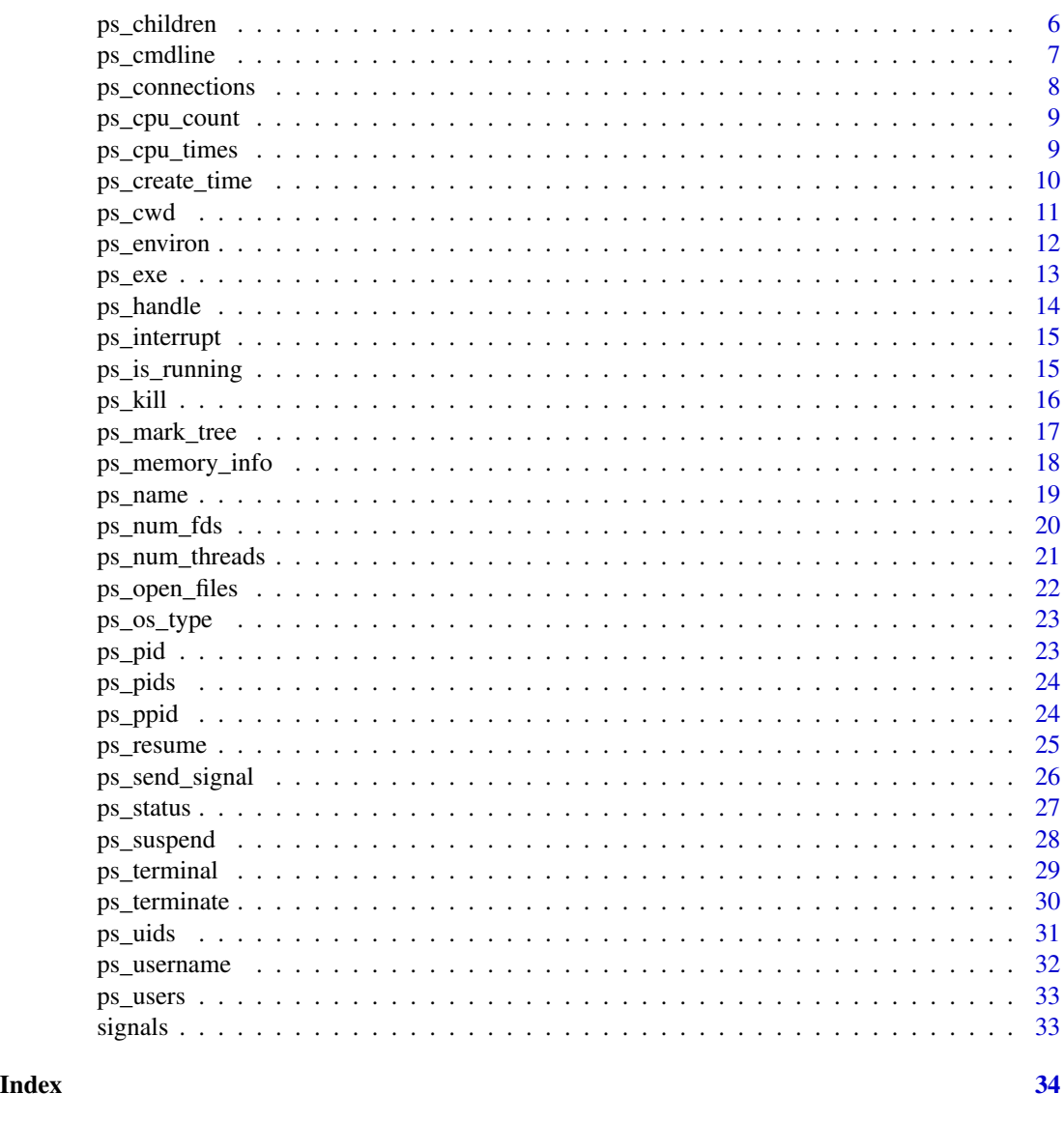

CleanupReporter *testthat reporter that checks if child processes are cleaned up in tests*

# Description

CleanupReporter takes an existing testthat Reporter object, and wraps it, so it checks for leftover child processes, at the specified place, see the proc\_unit argument below.

# Usage

CleanupReporter(reporter = testthat::ProgressReporter)

#### <span id="page-2-0"></span>Arguments

reporter A test that reporter to wrap into a new CleanupReporter class.

#### Details

Child processes can be reported via a failed expectation, cleaned up silently, or cleaned up and reported (the default).

The constructor of the CleanupReporter class has options:

- file: the output file, if any, this is passed to reporter.
- proc\_unit: when to perform the child process check and cleanup. Possible values:
	- "test": at the end of each [testthat::test\\_that\(\)](#page-0-0) block (the default),
	- "testsuite": at the end of the test suite.
- proc\_cleanup: Logical scalar, whether to kill the leftover processes, TRUE by default.
- proc\_fail: Whether to create an expectation, that fails if there are any processes alive, TRUE by default.
- proc\_timeout: How long to wait for the processes to quit. This is sometimes needed, because even if some kill signals were sent to child processes, it might take a short time for these to take effect. It defaults to one second.
- rconn\_unit: When to perform the R connection cleanup. Possible values are "test" and "testsuite", like for proc\_unit.
- rconn\_cleanup: Logical scalar, whether to clean up leftover R connections. TRUE by default.
- rconn\_fail: Whether to fail for leftover R connections. TRUE by default.
- file\_unit: When to check for open files. Possible values are "test" and "testsuite", like for proc\_unit.
- file\_fail: Whether to fail for leftover open files. TRUE by default.
- conn\_unit: When to check for open network connections. Possible values are "test" and "testsuite", like for proc\_unit.
- conn\_fail: Whether to fail for leftover network connections. TRUE by default.

# Value

New reporter class that behaves exactly like reporter, but it checks for, and optionally cleans up child processes, at the specified granularity.

#### Examples

This is how to use this reporter in testthat.R:

```
library(testthat)
library(mypackage)
if (ps::ps_is_supported()) {
  reporter <- ps::CleanupReporter(testthat::ProgressReporter)$new(
   proc_unit = "test", proc_cleanup = TRUE)
```

```
} else {
 ## ps does not support this platform
  reporter <- "progress"
}
test_check("mypackage", reporter = reporter)
```
#### Note

Some IDEs, like RStudio, start child processes frequently, and sometimes crash when these are killed, only use this reporter in a terminal session. In particular, you can always use it in the idiomatic testthat.R file, that calls test\_check() during R CMD check.

errno *List of 'errno' error codes*

# Description

For the errors that are not used on the current platform, value is  $NA\_integer$ .

# Usage

errno()

#### Details

A data frame with columns: name, value, description.

# Examples

errno()

ps *Process table*

# Description

Process table

#### Usage

ps(user = NULL, after = NULL)

<span id="page-3-0"></span>4 ps and the set of the set of the set of the set of the set of the set of the set of the set of the set of the set of the set of the set of the set of the set of the set of the set of the set of the set of the set of the

# <span id="page-4-0"></span>ps\_boot\_time 5

# Arguments

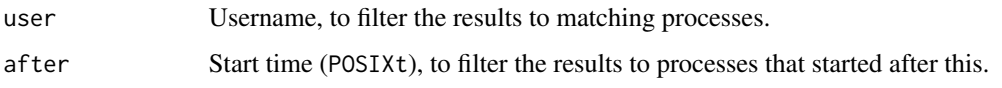

# Value

Data frame (tibble), see columns below.

# Columns:

- pid: Process ID.
- ppid: Process ID of parent process.
- name: Process name.
- username: Name of the user (real uid on POSIX).
- status: I.e. *running*, *sleeping*, etc.
- user: User CPU time.
- system: System CPU time.
- rss: Resident set size, the amount of memory the process currently uses. Does not include memory that is swapped out. It does include shared libraries.
- vms: Virtual memory size. All memory the process has access to.
- created: Time stamp when the process was created.
- ps\_handle: ps\_handle objects, in a list column.

ps\_boot\_time *Boot time of the system*

# Description

Boot time of the system

# Usage

ps\_boot\_time()

# Value

A POSIXct object.

<span id="page-5-1"></span><span id="page-5-0"></span>ps\_children *List of child processes (process objects) of the process. Note that this typically requires enumerating all processes on the system, so it is a costly operation.*

# Description

List of child processes (process objects) of the process. Note that this typically requires enumerating all processes on the system, so it is a costly operation.

# Usage

ps\_children(p, recursive = FALSE)

# Arguments

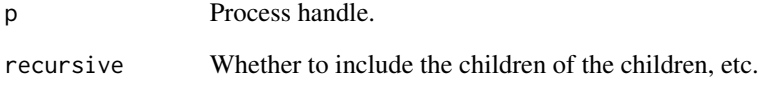

#### Value

List of ps\_handle objects.

# See Also

```
Other process handle functions: ps_cmdline(), ps_connections(), ps_cpu_times(), ps_create_time(),
ps_cwd(), ps_environ(), ps_exe(), ps_handle(), ps_interrupt(), ps_is_running(), ps_kill(),
ps_memory_info(), ps_name(), ps_num_fds(), ps_num_threads(), ps_open_files(), ps_pid(),
ps_ppid(), ps_resume(), ps_send_signal(), ps_status(), ps_suspend(), ps_terminal(),
ps_terminate(), ps_uids(), ps_username()
```

```
p <- ps_parent(ps_handle())
ps_children(p)
```
<span id="page-6-1"></span><span id="page-6-0"></span>

Command line of the process, i.e. the executable and the command line arguments, in a character vector. On Unix the program might change its command line, and some programs actually do it.

#### Usage

ps\_cmdline(p)

#### Arguments

p Process handle.

#### Details

For a zombie process it throws a zombie\_process error.

# Value

Character vector.

# See Also

```
Other process handle functions: ps_children(), ps_connections(), ps_cpu_times(), ps_create_time(),
ps_cwd(), ps_environ(), ps_exe(), ps_handle(), ps_interrupt(), ps_is_running(), ps_kill(),
ps_memory_info(), ps_name(), ps_num_fds(), ps_num_threads(), ps_open_files(), ps_pid(),
ps_ppid(), ps_resume(), ps_send_signal(), ps_status(), ps_suspend(), ps_terminal(),
ps_terminate(), ps_uids(), ps_username()
```

```
p <- ps_handle()
p
ps_name(p)
ps_exe(p)
ps_cmdline(p)
```
<span id="page-7-1"></span><span id="page-7-0"></span>

For a zombie process it throws a zombie\_process error.

#### Usage

```
ps_connections(p)
```
#### Arguments

p Process handle.

# Value

Data frame, or tibble if the *tibble* package is available, with columns:

- fd: integer file descriptor on POSIX systems, NA on Windows.
- family: Address family, string, typically AF\_UNIX, AF\_INET or AF\_INET6.
- type: Socket type, string, typically SOCK\_STREAM (TCP) or SOCK\_DGRAM (UDP).
- laddr: Local address, string, NA for UNIX sockets.
- lport: Local port, integer, NA for UNIX sockets.
- raddr: Remote address, string, NA for UNIX sockets. This is always NA for AF\_INET sockets on Linux.
- rport: Remote port, integer, NA for UNIX sockets.
- state: Socket state, e.g. CONN\_ESTABLISHED, etc. It is NA for UNIX sockets.

#### See Also

```
Other process handle functions: ps_children(), ps_cmdline(), ps_cpu_times(), ps_create_time(),
ps_cwd(), ps_environ(), ps_exe(), ps_handle(), ps_interrupt(), ps_is_running(), ps_kill(),
ps_memory_info(), ps_name(), ps_num_fds(), ps_num_threads(), ps_open_files(), ps_pid(),
ps_ppid(), ps_resume(), ps_send_signal(), ps_status(), ps_suspend(), ps_terminal(),
ps_terminate(), ps_uids(), ps_username()
```

```
p \leftarrow ps\_handle()ps_connections(p)
sc <- socketConnection("httpbin.org", port = 80)
ps_connections(p)
close(sc)
ps_connections(p)
```
<span id="page-8-0"></span>

If cannot be determined, it returns NA. It also returns NA on older Windows systems, e.g. Vista or older and Windows Server 2008 or older.

# Usage

ps\_cpu\_count(logical = TRUE)

# Arguments

logical Whether to count logical CPUs.

# Value

Integer scalar.

# Examples

ps\_cpu\_count(logical = TRUE) ps\_cpu\_count(logical = FALSE)

<span id="page-8-1"></span>ps\_cpu\_times *CPU times of the process*

# Description

All times are measured in seconds:

- user: Amount of time that this process has been scheduled in user mode.
- system: Amount of time that this process has been scheduled in kernel mode
- children\_user: On Linux, amount of time that this process's waited-for children have been scheduled in user mode.
- children\_system: On Linux, Amount of time that this process's waited-for children have been scheduled in kernel mode.

#### Usage

ps\_cpu\_times(p)

#### Arguments

p Process handle.

# Details

Throws a zombie\_process() error for zombie processes.

# Value

Named real vector or length four: user, system, children\_user, children\_system. The last two are NA on non-Linux systems.

# See Also

```
Other process handle functions: ps_children(), ps_cmdline(), ps_connections(), ps_create_time(),
ps_cwd(), ps_environ(), ps_exe(), ps_handle(), ps_interrupt(), ps_is_running(), ps_kill(),
ps_memory_info(), ps_name(), ps_num_fds(), ps_num_threads(), ps_open_files(), ps_pid(),
ps_ppid(), ps_resume(), ps_send_signal(), ps_status(), ps_suspend(), ps_terminal(),
ps_terminate(), ps_uids(), ps_username()
```
# Examples

```
p <- ps_handle()
p
ps_cpu_times(p)
proc.time()
```
<span id="page-9-1"></span>ps\_create\_time *Start time of a process*

#### Description

The pid and the start time pair serves as the identifier of the process, as process ids might be reused, but the chance of starting two processes with identical ids within the resolution of the timer is minimal.

#### Usage

ps\_create\_time(p)

#### **Arguments**

p Process handle.

# Details

This function works even if the process has already finished.

<span id="page-9-0"></span>

#### <span id="page-10-0"></span> $ps\_cwd$  11

# Value

POSIXct object, start time, in GMT.

# See Also

```
Other process handle functions: ps_children(), ps_cmdline(), ps_connections(), ps_cpu_times(),
ps_cwd(), ps_environ(), ps_exe(), ps_handle(), ps_interrupt(), ps_is_running(), ps_kill(),
ps_memory_info(), ps_name(), ps_num_fds(), ps_num_threads(), ps_open_files(), ps_pid(),
ps_ppid(), ps_resume(), ps_send_signal(), ps_status(), ps_suspend(), ps_terminal(),
ps_terminate(), ps_uids(), ps_username()
```
# Examples

```
p <- ps_handle()
p
ps_create_time(p)
```
<span id="page-10-1"></span>ps\_cwd *Process current working directory as an absolute path.*

#### Description

For a zombie process it throws a zombie\_process error.

#### Usage

ps\_cwd(p)

# Arguments

p Process handle.

# Value

String scalar.

# See Also

```
Other process handle functions: ps_children(), ps_cmdline(), ps_connections(), ps_cpu_times(),
ps_create_time(), ps_environ(), ps_exe(), ps_handle(), ps_interrupt(), ps_is_running(),
ps_kill(), ps_memory_info(), ps_name(), ps_num_fds(), ps_num_threads(), ps_open_files(),
ps_pid(), ps_ppid(), ps_resume(), ps_send_signal(), ps_status(), ps_suspend(), ps_terminal(),
ps_terminate(), ps_uids(), ps_username()
```
# Examples

```
p <- ps_handle()
p
ps_cwd(p)
```
<span id="page-11-1"></span>

ps\_environ *Environment variables of a process*

# Description

ps\_environ() returns the environment variables of the process, in a named vector, similarly to the return value of Sys.getenv() (without arguments).

#### Usage

ps\_environ(p)

ps\_environ\_raw(p)

#### Arguments

p Process handle.

# Details

Note: this usually does not reflect changes made after the process started.

ps\_environ\_raw() is similar to p\$environ() but returns the unparsed "var=value" strings. This is faster, and sometimes good enough.

These functions throw a zombie\_process error for zombie processes.

#### Value

ps\_environ() returns a named character vector (that has a Dlist class, so it is printed nicely), ps\_environ\_raw() returns a character vector.

# See Also

Other process handle functions: [ps\\_children\(](#page-5-1)), [ps\\_cmdline\(](#page-6-1)), [ps\\_connections\(](#page-7-1)), [ps\\_cpu\\_times\(](#page-8-1)), [ps\\_create\\_time\(](#page-9-1)), [ps\\_cwd\(](#page-10-1)), [ps\\_exe\(](#page-12-1)), [ps\\_handle\(](#page-13-1)), [ps\\_interrupt\(](#page-14-1)), [ps\\_is\\_running\(](#page-14-2)), [ps\\_kill\(](#page-15-1)), [ps\\_memory\\_info\(](#page-17-1)), [ps\\_name\(](#page-18-1)), [ps\\_num\\_fds\(](#page-19-1)), [ps\\_num\\_threads\(](#page-20-1)), [ps\\_open\\_files\(](#page-21-1)), [ps\\_pid\(](#page-22-1)), [ps\\_ppid\(](#page-23-1)), [ps\\_resume\(](#page-24-1)), [ps\\_send\\_signal\(](#page-25-1)), [ps\\_status\(](#page-26-1)), [ps\\_suspend\(](#page-27-1)), [ps\\_terminal\(](#page-28-1)), [ps\\_terminate\(](#page-29-1)), [ps\\_uids\(](#page-30-1)), [ps\\_username\(](#page-31-1))

<span id="page-11-0"></span>

#### <span id="page-12-0"></span> $ps\_exe$  13

# Examples

```
p <- ps_handle()
p
env <- ps_environ(p)
env[["R_HOME"]]
```
## <span id="page-12-1"></span>ps\_exe *Full path of the executable of a process*

# Description

Path to the executable of the process. May also be an empty string or NA if it cannot be determined.

#### Usage

ps\_exe(p)

# Arguments

p Process handle.

# Details

For a zombie process it throws a zombie\_process error.

# Value

Character scalar.

# See Also

Other process handle functions: [ps\\_children\(](#page-5-1)), [ps\\_cmdline\(](#page-6-1)), [ps\\_connections\(](#page-7-1)), [ps\\_cpu\\_times\(](#page-8-1)), [ps\\_create\\_time\(](#page-9-1)), [ps\\_cwd\(](#page-10-1)), [ps\\_environ\(](#page-11-1)), [ps\\_handle\(](#page-13-1)), [ps\\_interrupt\(](#page-14-1)), [ps\\_is\\_running\(](#page-14-2)), [ps\\_kill\(](#page-15-1)), [ps\\_memory\\_info\(](#page-17-1)), [ps\\_name\(](#page-18-1)), [ps\\_num\\_fds\(](#page-19-1)), [ps\\_num\\_threads\(](#page-20-1)), [ps\\_open\\_files\(](#page-21-1)), [ps\\_pid\(](#page-22-1)), [ps\\_ppid\(](#page-23-1)), [ps\\_resume\(](#page-24-1)), [ps\\_send\\_signal\(](#page-25-1)), [ps\\_status\(](#page-26-1)), [ps\\_suspend\(](#page-27-1)), [ps\\_terminal\(](#page-28-1)), [ps\\_terminate\(](#page-29-1)), [ps\\_uids\(](#page-30-1)), [ps\\_username\(](#page-31-1))

```
p <- ps_handle()
p
ps_name(p)
ps_exe(p)
ps_cmdline(p)
```
<span id="page-13-1"></span><span id="page-13-0"></span>

Create a process handle

# Usage

```
ps_handle(pid = NULL, time = NULL)
## S3 method for class 'ps_handle'
as.character(x, ...)
## S3 method for class 'ps_handle'
format(x, \ldots)## S3 method for class 'ps_handle'
print(x, \ldots)
```
# Arguments

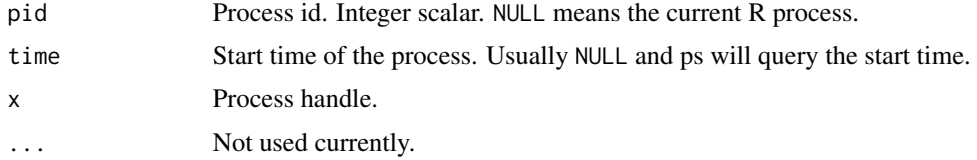

# Value

ps\_handle() returns a process handle (class ps\_handle).

# See Also

```
Other process handle functions: ps_children(), ps_cmdline(), ps_connections(), ps_cpu_times(),
ps_create_time(), ps_cwd(), ps_environ(), ps_exe(), ps_interrupt(), ps_is_running(),
ps_kill(), ps_memory_info(), ps_name(), ps_num_fds(), ps_num_threads(), ps_open_files(),
ps_pid(), ps_ppid(), ps_resume(), ps_send_signal(), ps_status(), ps_suspend(), ps_terminal(),
ps_terminate(), ps_uids(), ps_username()
```

```
p <- ps_handle()
p
```
<span id="page-14-1"></span><span id="page-14-0"></span>

Sends SIGINT on POSIX, and 'CTRL+C' or 'CTRL+BREAK' on Windows.

#### Usage

ps\_interrupt(p, ctrl\_c = TRUE)

#### Arguments

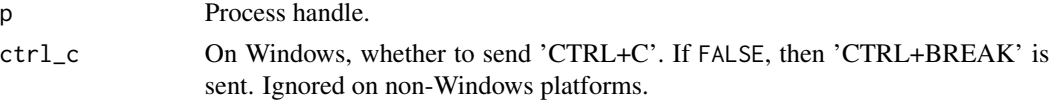

# See Also

```
Other process handle functions: ps_children(), ps_cmdline(), ps_connections(), ps_cpu_times(),
ps_create_time(), ps_cwd(), ps_environ(), ps_exe(), ps_handle(), ps_is_running(), ps_kill(),
ps_memory_info(), ps_name(), ps_num_fds(), ps_num_threads(), ps_open_files(), ps_pid(),
ps_ppid(), ps_resume(), ps_send_signal(), ps_status(), ps_suspend(), ps_terminal(),
ps_terminate(), ps_uids(), ps_username()
```
<span id="page-14-2"></span>ps\_is\_running *Checks whether a process is running*

# Description

It returns FALSE if the process has already finished.

#### Usage

```
ps_is_running(p)
```
#### Arguments

p Process handle.

# Details

It uses the start time of the process to work around pid reuse. I.e.

# Value

Logical scalar.

# See Also

```
Other process handle functions: ps_children(), ps_cmdline(), ps_connections(), ps_cpu_times(),
ps_create_time(), ps_cwd(), ps_environ(), ps_exe(), ps_handle(), ps_interrupt(), ps_kill(),
ps_memory_info(), ps_name(), ps_num_fds(), ps_num_threads(), ps_open_files(), ps_pid(),
ps_ppid(), ps_resume(), ps_send_signal(), ps_status(), ps_suspend(), ps_terminal(),
ps_terminate(), ps_uids(), ps_username()
```
# Examples

 $p \leftarrow ps\_handle()$ p ps\_is\_running(p)

<span id="page-15-1"></span>

ps\_kill *Kill a process*

#### Description

Kill the current process with SIGKILL preemptively checking whether PID has been reused. On Windows it uses TerminateProcess().

#### Usage

ps\_kill(p)

#### Arguments

p Process handle.

#### See Also

```
Other process handle functions: ps_children(), ps_cmdline(), ps_connections(), ps_cpu_times(),
ps_create_time(), ps_cwd(), ps_environ(), ps_exe(), ps_handle(), ps_interrupt(), ps_is_running(),
ps_memory_info(), ps_name(), ps_num_fds(), ps_num_threads(), ps_open_files(), ps_pid(),
ps_ppid(), ps_resume(), ps_send_signal(), ps_status(), ps_suspend(), ps_terminal(),
ps_terminate(), ps_uids(), ps_username()
```

```
px <- processx::process$new("sleep", "10")
p <- ps_handle(px$get_pid())
p
ps_kill(p)
p
ps_is_running(p)
px$get_exit_status()
```
<span id="page-15-0"></span>

<span id="page-16-0"></span>

ps\_mark\_tree() generates a random environment variable name and sets it in the current R process. This environment variable will be (by default) inherited by all child (and grandchild, etc.) processes, and will help finding these processes, even if and when they are (no longer) related to the current R process. (I.e. they are not connected in the process tree.)

#### Usage

```
ps_mark_tree()
with_process_cleanup(expr)
ps_find_tree(marker)
```
ps\_kill\_tree(marker, sig = signals()\$SIGKILL)

#### Arguments

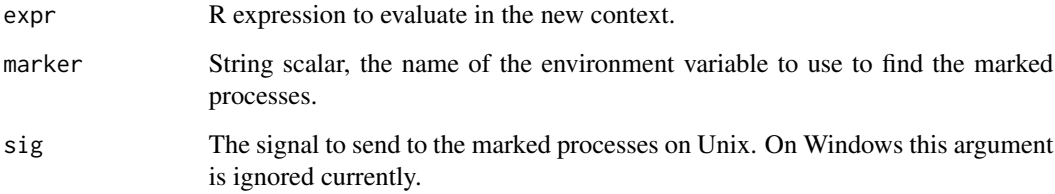

# Details

ps\_find\_tree() finds the processes that set the supplied environment variable and returns them in a list.

ps\_kill\_tree() finds the processes that set the supplied environment variable, and kills them (or sends them the specified signal on Unix).

with\_process\_cleanup() evaluates an R expression, and cleans up all external processes that were started by the R process while evaluating the expression. This includes child processes of child processes, etc., recursively. It returns a list with entries: result is the result of the expression, visible is TRUE if the expression should be printed to the screen, and process\_cleanup is a named integer vector of the cleaned pids, names are the process names.

If expr throws an error, then so does with\_process\_cleanup(), the same error. Nevertheless processes are still cleaned up.

#### <span id="page-17-0"></span>Value

ps\_mark\_tree() returns the name of the environment variable, which can be used as the marker in ps\_kill\_tree().

ps\_find\_tree() returns a list of ps\_handle objects.

ps\_kill\_tree() returns the pids of the killed processes, in a named integer vector. The names are the file names of the executables, when available.

with\_process\_cleanup() returns the value of the evaluated expression.

#### Note

Note that with\_process\_cleanup() is problematic if the R process is multi-threaded and the other threads start subprocesses. with\_process\_cleanup() cleans up those processes as well, which is probably not what you want. This is an issue for example in RStudio. Do not use with\_process\_cleanup(), unless you are sure that the R process is single-threaded, or the other threads do not start subprocesses. E.g. using it in package test cases is usually fine, because RStudio runs these in a separate single-threaded process.

The same holds for manually running ps\_mark\_tree() and then ps\_find\_tree() or ps\_kill\_tree().

A safe way to use process cleanup is to use the processx package to start subprocesses, and set the cleanup\_tree = TRUE in  $processx$ :  $run()$  or the [processx::process](#page-0-0) constructor.

<span id="page-17-1"></span>ps\_memory\_info *Memory usage information*

# Description

A list with information about memory usage. Portable fields:

- rss: "Resident Set Size", this is the non-swapped physical memory a process has used. On UNIX it matches "top"'s 'RES' column (see doc). On Windows this is an alias for wset field and it matches "Memory" column of taskmgr.exe.
- vmem: "Virtual Memory Size", this is the total amount of virtual memory used by the process. On UNIX it matches "top"'s 'VIRT' column (see doc). On Windows this is an alias for the pagefile field and it matches the "Working set (memory)" column of taskmgr.exe.

#### Usage

```
ps_memory_info(p)
```
#### Arguments

p Process handle.

#### <span id="page-18-0"></span>ps\_name 19

#### Details

Non-portable fields:

- shared: (Linux) memory that could be potentially shared with other processes. This matches "top"'s 'SHR' column (see doc).
- text: (Linux): aka 'TRS' (text resident set) the amount of memory devoted to executable code. This matches "top"'s 'CODE' column (see doc).
- data: (Linux): aka 'DRS' (data resident set) the amount of physical memory devoted to other than executable code. It matches "top"'s 'DATA' column (see doc).
- lib: (Linux): the memory used by shared libraries.
- dirty: (Linux): the number of dirty pages.
- pfaults: (macOS): number of page faults.
- pageins: (macOS): number of actual pageins.

For on explanation of Windows fields see the [PROCESS\\_MEMORY\\_COUNTERS\\_EX](http://msdn.microsoft.com/en-us/library/windows/desktop/ms684874(v=vs.85).aspx) structure.

Throws a zombie\_process() error for zombie processes.

#### Value

Named real vector.

# See Also

```
Other process handle functions: ps_children(), ps_cmdline(), ps_connections(), ps_cpu_times(),
ps_create_time(), ps_cwd(), ps_environ(), ps_exe(), ps_handle(), ps_interrupt(), ps_is_running(),
ps_kill(), ps_name(), ps_num_fds(), ps_num_threads(), ps_open_files(), ps_pid(), ps_ppid(),
ps_resume(), ps_send_signal(), ps_status(), ps_suspend(), ps_terminal(), ps_terminate(),
ps_uids(), ps_username()
```
#### Examples

```
p <- ps_handle()
\mathbf{p}ps_memory_info(p)
```
<span id="page-18-1"></span>ps\_name *Process name*

#### Description

The name of the program, which is typically the name of the executable.

#### Usage

ps\_name(p)

#### <span id="page-19-0"></span>Arguments

p Process handle.

# Details

On on Unix this can change, e.g. via an exec\*() system call. ps\_name() works on zombie processes.

# Value

Character scalar.

# See Also

```
Other process handle functions: ps_children(), ps_cmdline(), ps_connections(), ps_cpu_times(),
ps_create_time(), ps_cwd(), ps_environ(), ps_exe(), ps_handle(), ps_interrupt(), ps_is_running(),
ps_kill(), ps_memory_info(), ps_num_fds(), ps_num_threads(), ps_open_files(), ps_pid(),
ps_ppid(), ps_resume(), ps_send_signal(), ps_status(), ps_suspend(), ps_terminal(),
ps_terminate(), ps_uids(), ps_username()
```
# Examples

```
p <- ps_handle()
p
ps_name(p)
ps_exe(p)
ps_cmdline(p)
```
<span id="page-19-1"></span>ps\_num\_fds *Number of open file descriptors*

# Description

Note that in some IDEs, e.g. RStudio or R.app on macOS, the IDE itself opens files from other threads, in addition to the files opened from the main R thread.

#### Usage

ps\_num\_fds(p)

#### Arguments

p Process handle.

# Details

For a zombie process it throws a zombie\_process error.

<span id="page-20-0"></span>ps\_num\_threads 21

# Value

Integer scalar.

#### See Also

```
Other process handle functions: ps_children(), ps_cmdline(), ps_connections(), ps_cpu_times(),
ps_create_time(), ps_cwd(), ps_environ(), ps_exe(), ps_handle(), ps_interrupt(), ps_is_running(),
ps_kill(), ps_memory_info(), ps_name(), ps_num_threads(), ps_open_files(), ps_pid(),
ps_ppid(), ps_resume(), ps_send_signal(), ps_status(), ps_suspend(), ps_terminal(),
ps_terminate(), ps_uids(), ps_username()
```
# Examples

```
p \leftarrow ps\_handle()ps_num_fds(p)
f \leftarrow \text{file}(\text{tmp} \leftarrow \text{template}(), \text{ "w"})ps_num_fds(p)
close(f)
unlink(tmp)
ps_num_fds(p)
```
<span id="page-20-1"></span>ps\_num\_threads *Number of threads*

#### Description

Throws a zombie\_process() error for zombie processes.

# Usage

ps\_num\_threads(p)

#### Arguments

p Process handle.

# Value

Integer scalar.

# See Also

```
Other process handle functions: ps_children(), ps_cmdline(), ps_connections(), ps_cpu_times(),
ps_create_time(), ps_cwd(), ps_environ(), ps_exe(), ps_handle(), ps_interrupt(), ps_is_running(),
ps_kill(), ps_memory_info(), ps_name(), ps_num_fds(), ps_open_files(), ps_pid(), ps_ppid(),
ps_resume(), ps_send_signal(), ps_status(), ps_suspend(), ps_terminal(), ps_terminate(),
ps_uids(), ps_username()
```
# Examples

```
p <- ps_handle()
p
ps_num_threads(p)
```
<span id="page-21-1"></span>ps\_open\_files *Open files of a process*

# Description

Note that in some IDEs, e.g. RStudio or R.app on macOS, the IDE itself opens files from other threads, in addition to the files opened from the main R thread.

#### Usage

ps\_open\_files(p)

#### Arguments

p Process handle.

# Details

For a zombie process it throws a zombie\_process error.

# Value

Data frame, or tibble if the *tibble* package is available, with columns: fd and path. fd is numeric file descriptor on POSIX systems, NA on Windows. path is an absolute path to the file.

# See Also

```
Other process handle functions: ps_children(), ps_cmdline(), ps_connections(), ps_cpu_times(),
ps_create_time(), ps_cwd(), ps_environ(), ps_exe(), ps_handle(), ps_interrupt(), ps_is_running(),
ps_kill(), ps_memory_info(), ps_name(), ps_num_fds(), ps_num_threads(), ps_pid(), ps_ppid(),
ps_resume(), ps_send_signal(), ps_status(), ps_suspend(), ps_terminal(), ps_terminate(),
ps_uids(), ps_username()
```

```
p \leftarrow ps\_handle()ps_open_files(p)
f <- file(tmp <- tempfile(), "w")
ps_open_files(p)
close(f)
```
<span id="page-21-0"></span>

<span id="page-22-0"></span>unlink(tmp) ps\_open\_files(p)

# ps\_os\_type *Query the type of the OS*

# Description

Query the type of the OS

#### Usage

ps\_os\_type()

ps\_is\_supported()

# Value

ps\_os\_type returns a named logical vector. The rest of the functions return a logical scalar. ps\_is\_supported() returns TRUE if ps supports the current platform.

# Examples

ps\_os\_type() ps\_is\_supported()

<span id="page-22-1"></span>ps\_pid *Pid of a process handle*

# Description

This function works even if the process has already finished.

# Usage

ps\_pid(p)

# Arguments

p Process handle.

# Value

Process id.

# See Also

```
Other process handle functions: ps_children(), ps_cmdline(), ps_connections(), ps_cpu_times(),
ps_create_time(), ps_cwd(), ps_environ(), ps_exe(), ps_handle(), ps_interrupt(), ps_is_running(),
ps_kill(), ps_memory_info(), ps_name(), ps_num_fds(), ps_num_threads(), ps_open_files(),
ps_ppid(), ps_resume(), ps_send_signal(), ps_status(), ps_suspend(), ps_terminal(),
ps_terminate(), ps_uids(), ps_username()
```
# Examples

```
p \leftarrow ps\_handle()p
ps_pid(p)
ps\_pid(p) == Sys.getpid()
```
ps\_pids *Ids of all processes on the system*

# Description

Ids of all processes on the system

#### Usage

ps\_pids()

# Value

Integer vector of process ids.

<span id="page-23-1"></span>ps\_ppid *Parent pid or parent process of a process*

# Description

ps\_ppid() returns the parent pid, ps\_parent() returns a ps\_handle of the parent.

# Usage

```
ps_ppid(p)
```

```
ps_parent(p)
```
#### Arguments

p Process handle.

<span id="page-23-0"></span>

# <span id="page-24-0"></span>ps\_resume 25

#### Details

On POSIX systems, if the parent process terminates, another process (typically the pid 1 process) is marked as parent. ps\_ppid() and ps\_parent() will return this process then.

Both ps\_ppid() and ps\_parent() work for zombie processes.

#### Value

ps\_ppid() returns and integer scalar, the pid of the parent of p. ps\_parent() returns a ps\_handle.

#### See Also

```
Other process handle functions: ps_children(), ps_cmdline(), ps_connections(), ps_cpu_times(),
ps_create_time(), ps_cwd(), ps_environ(), ps_exe(), ps_handle(), ps_interrupt(), ps_is_running(),
ps_kill(), ps_memory_info(), ps_name(), ps_num_fds(), ps_num_threads(), ps_open_files(),
ps_pid(), ps_resume(), ps_send_signal(), ps_status(), ps_suspend(), ps_terminal(), ps_terminate(),
ps_uids(), ps_username()
```
# Examples

```
p \leftarrow ps\_handle()\mathsf{D}ps_ppid(p)
ps_parent(p)
```
<span id="page-24-1"></span>

ps\_resume *Resume (continue) a stopped process*

#### Description

Resume process execution with SIGCONT preemptively checking whether PID has been reused. On Windows this has the effect of resuming all process threads.

# Usage

ps\_resume(p)

#### Arguments

p Process handle.

# See Also

Other process handle functions: [ps\\_children\(](#page-5-1)), [ps\\_cmdline\(](#page-6-1)), [ps\\_connections\(](#page-7-1)), [ps\\_cpu\\_times\(](#page-8-1)), [ps\\_create\\_time\(](#page-9-1)), [ps\\_cwd\(](#page-10-1)), [ps\\_environ\(](#page-11-1)), [ps\\_exe\(](#page-12-1)), [ps\\_handle\(](#page-13-1)), [ps\\_interrupt\(](#page-14-1)), [ps\\_is\\_running\(](#page-14-2)), [ps\\_kill\(](#page-15-1)), [ps\\_memory\\_info\(](#page-17-1)), [ps\\_name\(](#page-18-1)), [ps\\_num\\_fds\(](#page-19-1)), [ps\\_num\\_threads\(](#page-20-1)), [ps\\_open\\_files\(](#page-21-1)), [ps\\_pid\(](#page-22-1)), [ps\\_ppid\(](#page-23-1)), [ps\\_send\\_signal\(](#page-25-1)), [ps\\_status\(](#page-26-1)), [ps\\_suspend\(](#page-27-1)), [ps\\_terminal\(](#page-28-1)), [ps\\_terminate\(](#page-29-1)), [ps\\_uids\(](#page-30-1)), [ps\\_username\(](#page-31-1))

# Examples

```
px <- processx::process$new("sleep", "10")
p <- ps_handle(px$get_pid())
p
ps_suspend(p)
ps_status(p)
ps_resume(p)
ps_status(p)
ps_kill(p)
```
<span id="page-25-1"></span>ps\_send\_signal *Send signal to a process*

# Description

Send a signal to the process. Not implemented on Windows. See [signals\(\)](#page-32-1) for the list of signals on the current platform.

#### Usage

ps\_send\_signal(p, sig)

# Arguments

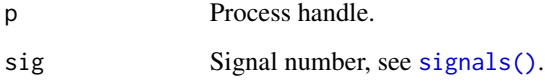

#### Details

It checks if the process is still running, before sending the signal, to avoid signalling the wrong process, because of pid reuse.

# See Also

```
Other process handle functions: ps_children(), ps_cmdline(), ps_connections(), ps_cpu_times(),
ps_create_time(), ps_cwd(), ps_environ(), ps_exe(), ps_handle(), ps_interrupt(), ps_is_running(),
ps_kill(), ps_memory_info(), ps_name(), ps_num_fds(), ps_num_threads(), ps_open_files(),
ps_pid(), ps_ppid(), ps_resume(), ps_status(), ps_suspend(), ps_terminal(), ps_terminate(),
ps_uids(), ps_username()
```
<span id="page-25-0"></span>

#### <span id="page-26-0"></span> $p_s$ \_status 27

# Examples

```
px <- processx::process$new("sleep", "10")
p <- ps_handle(px$get_pid())
\mathbf{D}ps_send_signal(p, signals()$SIGINT)
p
ps_is_running(p)
px$get_exit_status()
```
<span id="page-26-1"></span>

#### ps\_status *Current process status*

# Description

One of the following:

- "idle": Process being created by fork, macOS only.
- "running": Currently runnable on macOS and Windows. Actually running on Linux.
- "sleeping" Sleeping on a wait or poll.
- "disk\_sleep" Uninterruptible sleep, waiting for an I/O operation (Linux only).
- "stopped" Stopped, either by a job control signal or because it is being traced.
- "tracing\_stop" Stopped for tracing (Linux only).
- "zombie" Zombie. Finished, but parent has not read out the exit status yet.
- "dead" Should never be seen (Linux).
- "wake\_kill" Received fatal signal (Linux only).
- "waking" Paging (Linux only, not valid since the 2.6.xx kernel).

# Usage

ps\_status(p)

#### Arguments

p Process handle.

# Details

Works for zombie processes.

# Value

Character scalar.

# See Also

```
Other process handle functions: ps_children(), ps_cmdline(), ps_connections(), ps_cpu_times(),
ps_create_time(), ps_cwd(), ps_environ(), ps_exe(), ps_handle(), ps_interrupt(), ps_is_running(),
ps_kill(), ps_memory_info(), ps_name(), ps_num_fds(), ps_num_threads(), ps_open_files(),
ps_pid(), ps_ppid(), ps_resume(), ps_send_signal(), ps_suspend(), ps_terminal(), ps_terminate(),
ps_uids(), ps_username()
```
# Examples

p <- ps\_handle() p ps\_status(p)

#### <span id="page-27-1"></span>ps\_suspend *Suspend (stop) the process*

#### Description

Suspend process execution with SIGSTOP preemptively checking whether PID has been reused. On Windows this has the effect of suspending all process threads.

#### Usage

ps\_suspend(p)

#### **Arguments**

p Process handle.

# See Also

```
Other process handle functions: ps_children(), ps_cmdline(), ps_connections(), ps_cpu_times(),
ps_create_time(), ps_cwd(), ps_environ(), ps_exe(), ps_handle(), ps_interrupt(), ps_is_running(),
ps_kill(), ps_memory_info(), ps_name(), ps_num_fds(), ps_num_threads(), ps_open_files(),
ps_pid(), ps_ppid(), ps_resume(), ps_send_signal(), ps_status(), ps_terminal(), ps_terminate(),
ps_uids(), ps_username()
```

```
px <- processx::process$new("sleep", "10")
p <- ps_handle(px$get_pid())
p
ps_suspend(p)
ps_status(p)
ps_resume(p)
```
<span id="page-27-0"></span>

# <span id="page-28-0"></span>ps\_terminal 29

ps\_status(p) ps\_kill(p)

<span id="page-28-1"></span>ps\_terminal *Terminal device of the process*

# Description

Returns the terminal of the process. Not implemented on Windows, always returns NA\_character\_. On Unix it returns NA\_character\_ if the process has no terminal.

#### Usage

ps\_terminal(p)

#### Arguments

p Process handle.

# Details

Works for zombie processes.

#### Value

Character scalar.

# See Also

```
Other process handle functions: ps_children(), ps_cmdline(), ps_connections(), ps_cpu_times(),
ps_create_time(), ps_cwd(), ps_environ(), ps_exe(), ps_handle(), ps_interrupt(), ps_is_running(),
ps_kill(), ps_memory_info(), ps_name(), ps_num_fds(), ps_num_threads(), ps_open_files(),
ps_pid(), ps_ppid(), ps_resume(), ps_send_signal(), ps_status(), ps_suspend(), ps_terminate(),
ps_uids(), ps_username()
```

```
p <- ps_handle()
p
ps_terminal(p)
```
<span id="page-29-1"></span><span id="page-29-0"></span>

Send a SIGTERM signal to the process. Not implemented on Windows.

#### Usage

ps\_terminate(p)

#### Arguments

p Process handle.

# Details

Checks if the process is still running, to work around pid reuse.

# See Also

```
Other process handle functions: ps_children(), ps_cmdline(), ps_connections(), ps_cpu_times(),
ps_create_time(), ps_cwd(), ps_environ(), ps_exe(), ps_handle(), ps_interrupt(), ps_is_running(),
ps_kill(), ps_memory_info(), ps_name(), ps_num_fds(), ps_num_threads(), ps_open_files(),
ps_pid(), ps_ppid(), ps_resume(), ps_send_signal(), ps_status(), ps_suspend(), ps_terminal(),
ps_uids(), ps_username()
```

```
px <- processx::process$new("sleep", "10")
p <- ps_handle(px$get_pid())
p
ps_terminate(p)
p
ps_is_running(p)
px$get_exit_status()
```
<span id="page-30-1"></span><span id="page-30-0"></span>

User ids and group ids of the process. Both return integer vectors with names: real, effective and saved.

#### Usage

ps\_uids(p)

ps\_gids(p)

# Arguments

p Process handle.

# Details

Both work for zombie processes.

They are not implemented on Windows, they throw a not\_implemented error.

# Value

Named integer vector of length 3, with names: real, effective and saved.

# See Also

[ps\\_username\(\)](#page-31-1) returns a user *name* and works on all platforms.

```
Other process handle functions: ps_children(), ps_cmdline(), ps_connections(), ps_cpu_times(),
ps_create_time(), ps_cwd(), ps_environ(), ps_exe(), ps_handle(), ps_interrupt(), ps_is_running(),
ps_kill(), ps_memory_info(), ps_name(), ps_num_fds(), ps_num_threads(), ps_open_files(),
ps_pid(), ps_ppid(), ps_resume(), ps_send_signal(), ps_status(), ps_suspend(), ps_terminal(),
ps_terminate(), ps_username()
```

```
p <- ps_handle()
p
ps_uids(p)
ps_gids(p)
```
<span id="page-31-1"></span><span id="page-31-0"></span>

The name of the user that owns the process. On Unix it is calculated from the real user id.

#### Usage

ps\_username(p)

#### Arguments

p Process handle.

# Details

On Unix, a numeric uid id returned if the uid is not in the user database, thus a username cannot be determined.

Works for zombie processes.

# Value

String scalar.

# See Also

```
Other process handle functions: ps_children(), ps_cmdline(), ps_connections(), ps_cpu_times(),
ps_create_time(), ps_cwd(), ps_environ(), ps_exe(), ps_handle(), ps_interrupt(), ps_is_running(),
ps_kill(), ps_memory_info(), ps_name(), ps_num_fds(), ps_num_threads(), ps_open_files(),
ps_pid(), ps_ppid(), ps_resume(), ps_send_signal(), ps_status(), ps_suspend(), ps_terminal(),
ps_terminate(), ps_uids()
```

```
p <- ps_handle()
p
ps_username(p)
```
<span id="page-32-0"></span>

List users connected to the system

# Usage

ps\_users()

# Value

A data frame (tibble) with columns username, tty, hostname, start\_time, pid. tty and pid are NA on Windows. pid is the process id of the login process. For local users the hostname column is the empty string.

<span id="page-32-1"></span>signals *List of all supported signals*

# Description

Only the signals supported by the current platform are included.

# Usage

signals()

# Value

List of integers, named by signal names.

# <span id="page-33-0"></span>**Index**

as.character.ps\_handle *(*ps\_handle*)*, [14](#page-13-0) CleanupReporter, [2](#page-1-0) errno, [4](#page-3-0) format.ps\_handle *(*ps\_handle*)*, [14](#page-13-0) print.ps\_handle *(*ps\_handle*)*, [14](#page-13-0) processx::process, *[18](#page-17-0)* processx::run(), *[18](#page-17-0)* ps, [4](#page-3-0) ps\_boot\_time, [5](#page-4-0) ps\_children, [6,](#page-5-0) *[7,](#page-6-0) [8](#page-7-0)*, *[10–](#page-9-0)[16](#page-15-0)*, *[19–](#page-18-0)[22](#page-21-0)*, *[24–](#page-23-0)[26](#page-25-0)*, *[28](#page-27-0)[–32](#page-31-0)* ps\_cmdline, *[6](#page-5-0)*, [7,](#page-6-0) *[8](#page-7-0)*, *[10–](#page-9-0)[16](#page-15-0)*, *[19–](#page-18-0)[22](#page-21-0)*, *[24–](#page-23-0)[26](#page-25-0)*, *[28](#page-27-0)[–32](#page-31-0)* ps\_connections, *[6,](#page-5-0) [7](#page-6-0)*, [8,](#page-7-0) *[10–](#page-9-0)[16](#page-15-0)*, *[19–](#page-18-0)[22](#page-21-0)*, *[24](#page-23-0)[–26](#page-25-0)*, *[28](#page-27-0)[–32](#page-31-0)* ps\_cpu\_count, [9](#page-8-0) ps\_cpu\_times, *[6](#page-5-0)[–8](#page-7-0)*, [9,](#page-8-0) *[11–](#page-10-0)[16](#page-15-0)*, *[19–](#page-18-0)[22](#page-21-0)*, *[24–](#page-23-0)[26](#page-25-0)*, *[28](#page-27-0)[–32](#page-31-0)* ps\_create\_time, *[6](#page-5-0)[–8](#page-7-0)*, *[10](#page-9-0)*, [10,](#page-9-0) *[11–](#page-10-0)[16](#page-15-0)*, *[19–](#page-18-0)[22](#page-21-0)*, *[24](#page-23-0)[–26](#page-25-0)*, *[28](#page-27-0)[–32](#page-31-0)* ps\_cwd, *[6](#page-5-0)[–8](#page-7-0)*, *[10,](#page-9-0) [11](#page-10-0)*, [11,](#page-10-0) *[12–](#page-11-0)[16](#page-15-0)*, *[19–](#page-18-0)[22](#page-21-0)*, *[24–](#page-23-0)[26](#page-25-0)*, *[28](#page-27-0)[–32](#page-31-0)* ps\_environ, *[6](#page-5-0)[–8](#page-7-0)*, *[10,](#page-9-0) [11](#page-10-0)*, [12,](#page-11-0) *[13–](#page-12-0)[16](#page-15-0)*, *[19–](#page-18-0)[22](#page-21-0)*, *[24](#page-23-0)[–26](#page-25-0)*, *[28](#page-27-0)[–32](#page-31-0)* ps\_environ\_raw *(*ps\_environ*)*, [12](#page-11-0) ps\_exe, *[6](#page-5-0)[–8](#page-7-0)*, *[10](#page-9-0)[–12](#page-11-0)*, [13,](#page-12-0) *[14–](#page-13-0)[16](#page-15-0)*, *[19–](#page-18-0)[22](#page-21-0)*, *[24–](#page-23-0)[26](#page-25-0)*, *[28](#page-27-0)[–32](#page-31-0)* ps\_find\_tree *(*ps\_mark\_tree*)*, [17](#page-16-0) ps\_gids *(*ps\_uids*)*, [31](#page-30-0) ps\_handle, *[6](#page-5-0)[–8](#page-7-0)*, *[10](#page-9-0)[–13](#page-12-0)*, [14,](#page-13-0) *[15,](#page-14-0) [16](#page-15-0)*, *[19–](#page-18-0)[22](#page-21-0)*, *[24](#page-23-0)[–26](#page-25-0)*, *[28](#page-27-0)[–32](#page-31-0)* ps\_interrupt, *[6](#page-5-0)[–8](#page-7-0)*, *[10–](#page-9-0)[14](#page-13-0)*, [15,](#page-14-0) *[16](#page-15-0)*, *[19–](#page-18-0)[22](#page-21-0)*, *[24](#page-23-0)[–26](#page-25-0)*, *[28](#page-27-0)[–32](#page-31-0)* ps\_is\_running, *[6](#page-5-0)[–8](#page-7-0)*, *[10–](#page-9-0)[15](#page-14-0)*, [15,](#page-14-0) *[16](#page-15-0)*, *[19–](#page-18-0)[22](#page-21-0)*, *[24](#page-23-0)[–26](#page-25-0)*, *[28](#page-27-0)[–32](#page-31-0)* ps\_is\_supported *(*ps\_os\_type*)*, [23](#page-22-0)

ps\_kill, *[6](#page-5-0)[–8](#page-7-0)*, *[10](#page-9-0)[–16](#page-15-0)*, [16,](#page-15-0) *[19–](#page-18-0)[22](#page-21-0)*, *[24](#page-23-0)[–26](#page-25-0)*, *[28](#page-27-0)[–32](#page-31-0)* ps\_kill\_tree *(*ps\_mark\_tree*)*, [17](#page-16-0) ps\_mark\_tree, [17](#page-16-0) ps\_memory\_info, *[6](#page-5-0)[–8](#page-7-0)*, *[10](#page-9-0)[–16](#page-15-0)*, [18,](#page-17-0) *[20](#page-19-0)[–22](#page-21-0)*, *[24](#page-23-0)[–26](#page-25-0)*, *[28](#page-27-0)[–32](#page-31-0)* ps\_name, *[6](#page-5-0)[–8](#page-7-0)*, *[10](#page-9-0)[–16](#page-15-0)*, *[19](#page-18-0)*, [19,](#page-18-0) *[21,](#page-20-0) [22](#page-21-0)*, *[24](#page-23-0)[–26](#page-25-0)*, *[28](#page-27-0)[–32](#page-31-0)* ps\_num\_fds, *[6](#page-5-0)[–8](#page-7-0)*, *[10](#page-9-0)[–16](#page-15-0)*, *[19,](#page-18-0) [20](#page-19-0)*, [20,](#page-19-0) *[21,](#page-20-0) [22](#page-21-0)*, *[24](#page-23-0)[–26](#page-25-0)*, *[28](#page-27-0)[–32](#page-31-0)* ps\_num\_threads, *[6](#page-5-0)[–8](#page-7-0)*, *[10](#page-9-0)[–16](#page-15-0)*, *[19](#page-18-0)[–21](#page-20-0)*, [21,](#page-20-0) *[22](#page-21-0)*, *[24](#page-23-0)[–26](#page-25-0)*, *[28](#page-27-0)[–32](#page-31-0)* ps\_open\_files, *[6](#page-5-0)[–8](#page-7-0)*, *[10](#page-9-0)[–16](#page-15-0)*, *[19](#page-18-0)[–21](#page-20-0)*, [22,](#page-21-0) *[24](#page-23-0)[–26](#page-25-0)*, *[28](#page-27-0)[–32](#page-31-0)* ps\_os\_type, [23](#page-22-0) ps\_parent *(*ps\_ppid*)*, [24](#page-23-0) ps\_pid, *[6](#page-5-0)[–8](#page-7-0)*, *[10](#page-9-0)[–16](#page-15-0)*, *[19](#page-18-0)[–22](#page-21-0)*, [23,](#page-22-0) *[25,](#page-24-0) [26](#page-25-0)*, *[28](#page-27-0)[–32](#page-31-0)* ps\_pids, [24](#page-23-0) ps\_ppid, *[6](#page-5-0)[–8](#page-7-0)*, *[10](#page-9-0)[–16](#page-15-0)*, *[19](#page-18-0)[–22](#page-21-0)*, *[24](#page-23-0)*, [24,](#page-23-0) *[25,](#page-24-0) [26](#page-25-0)*, *[28](#page-27-0)[–32](#page-31-0)* ps\_resume, *[6](#page-5-0)[–8](#page-7-0)*, *[10](#page-9-0)[–16](#page-15-0)*, *[19](#page-18-0)[–22](#page-21-0)*, *[24,](#page-23-0) [25](#page-24-0)*, [25,](#page-24-0) *[26](#page-25-0)*, *[28](#page-27-0)[–32](#page-31-0)* ps\_send\_signal, *[6](#page-5-0)[–8](#page-7-0)*, *[10](#page-9-0)[–16](#page-15-0)*, *[19](#page-18-0)[–22](#page-21-0)*, *[24,](#page-23-0) [25](#page-24-0)*, [26,](#page-25-0) *[28](#page-27-0)[–32](#page-31-0)* ps\_status, *[6](#page-5-0)[–8](#page-7-0)*, *[10](#page-9-0)[–16](#page-15-0)*, *[19](#page-18-0)[–22](#page-21-0)*, *[24](#page-23-0)[–26](#page-25-0)*, [27,](#page-26-0) *[28](#page-27-0)[–32](#page-31-0)* ps\_suspend, *[6](#page-5-0)[–8](#page-7-0)*, *[10](#page-9-0)[–16](#page-15-0)*, *[19](#page-18-0)[–22](#page-21-0)*, *[24](#page-23-0)[–26](#page-25-0)*, *[28](#page-27-0)*, [28,](#page-27-0) *[29](#page-28-0)[–32](#page-31-0)* ps\_terminal, *[6](#page-5-0)[–8](#page-7-0)*, *[10](#page-9-0)[–16](#page-15-0)*, *[19](#page-18-0)[–22](#page-21-0)*, *[24](#page-23-0)[–26](#page-25-0)*, *[28](#page-27-0)*, [29,](#page-28-0) *[30](#page-29-0)[–32](#page-31-0)* ps\_terminate, *[6](#page-5-0)[–8](#page-7-0)*, *[10](#page-9-0)[–16](#page-15-0)*, *[19](#page-18-0)[–22](#page-21-0)*, *[24](#page-23-0)[–26](#page-25-0)*, *[28,](#page-27-0) [29](#page-28-0)*, [30,](#page-29-0) *[31,](#page-30-0) [32](#page-31-0)* ps\_uids, *[6](#page-5-0)[–8](#page-7-0)*, *[10](#page-9-0)[–16](#page-15-0)*, *[19](#page-18-0)[–22](#page-21-0)*, *[24](#page-23-0)[–26](#page-25-0)*, *[28](#page-27-0)[–30](#page-29-0)*, [31,](#page-30-0) *[32](#page-31-0)* ps\_username, *[6](#page-5-0)[–8](#page-7-0)*, *[10](#page-9-0)[–16](#page-15-0)*, *[19](#page-18-0)[–22](#page-21-0)*, *[24](#page-23-0)[–26](#page-25-0)*, *[28](#page-27-0)[–31](#page-30-0)*, [32](#page-31-0) ps\_username(), *[31](#page-30-0)* ps\_users, [33](#page-32-0) signals, [33](#page-32-0)

signals(), *[26](#page-25-0)*

# INDEX 35

testthat::test\_that(), *[3](#page-2-0)*

with\_process\_cleanup *(*ps\_mark\_tree*)*, [17](#page-16-0)